## Package 'workboots'

May 16, 2022

Title Generate Bootstrap Prediction Intervals from a 'tidymodels' Workflow

Version 0.2.0

Description Provides functions for generating bootstrap prediction intervals from a 'tidymodels' workflow. 'tidymodels' <<https://www.tidymodels.org/>> is a collection of packages for modeling and machine learning using 'tidyverse' <<https://www.tidyverse.org/>> principles. This package is not affiliated with or maintained by 'RStudio' or the 'tidymodels' maintainers.

License MIT + file LICENSE

URL <https://github.com/markjrieke/workboots>,

<https://markjrieke.github.io/workboots/>

BugReports <https://github.com/markjrieke/workboots/issues>

Imports assertthat, dplyr, generics, lifecycle, Metrics, purrr, rlang, rsample, stats, tibble, tidyr, vip, workflows

Encoding UTF-8

RoxygenNote 7.1.2

Suggests forcats, ggplot2, knitr, readr, recipes, rmarkdown, scales, testthat  $(>= 3.0.0)$ , tidymodels, tune, xgboost

VignetteBuilder knitr

Config/testthat/edition 3

Depends  $R$  ( $>= 2.10$ )

NeedsCompilation no

Author Mark Rieke [aut, cre]

Maintainer Mark Rieke <markjrieke@gmail.com>

Repository CRAN

Date/Publication 2022-05-16 06:40:02 UTC

### <span id="page-1-0"></span>R topics documented:

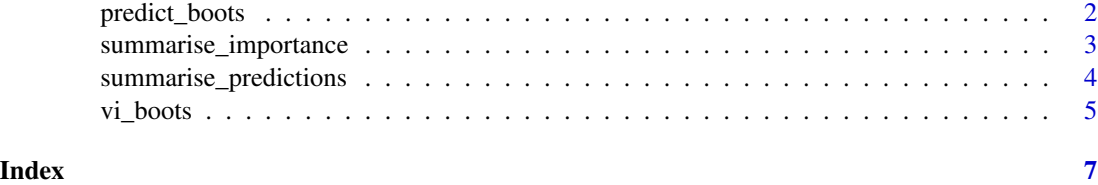

predict\_boots *Fit and predict from a workflow using many bootstrap resamples.*

#### Description

Generate a prediction interval from arbitrary model types using bootstrap resampling. predict\_boots() generates n bootstrap resamples, fits a model to each resample (creating n models), then creates n predictions for each observation in new\_data.

#### Usage

```
predict_boots(
 workflow,
 n = 2000,
  training_data,
  new_data,
  interval = c("prediction", "confidence"),
  verbose = FALSE,
  ...
)
```
#### Arguments

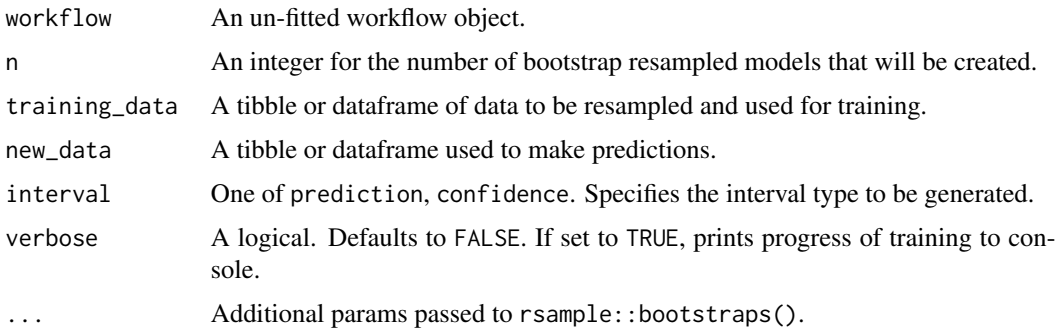

#### Details

Since predict\_boots() fits a new model to each resample, the argument workflow must not yet be fit. Any tuned hyperparameters must be finalized prior to calling predict\_boots().

#### <span id="page-2-0"></span>Value

A tibble with a column indicating the row index of each observation in new\_data and a nested list of the model predictions for each observation.

#### Examples

```
## Not run:
library(tidymodels)
# setup a workflow without fitting
wf < -workflow() %>%
 add\_recipe(recipe(qsec ~ wt, data = mtcars)) %>%
 add_model(linear_reg())
# fit and predict 2000 bootstrap resampled models to mtcars
set.seed(123)
wf %>%
 predict_boots(n = 2000, training_data = mtcars, new_data = mtcars)
## End(Not run)
```
summarise\_importance *Append a tibble of variable importances returned by* vi\_boots() *with upper and lower bounds.*

#### Description

Append a tibble of variable importances returned by vi\_boots() with upper and lower bounds.

#### Usage

```
summarise_importance(.data, interval_width = 0.95, conf = NULL)
summarize_importance(.data, interval_width = 0.95, conf = NULL)
```
#### Arguments

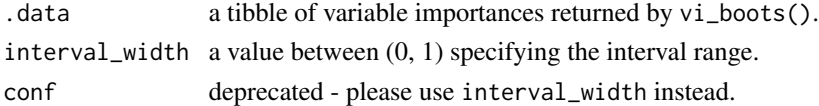

#### Details

Generates a summary of variable importances with an upper and lower interval range. Uses the vi() function from the {vip} package to compute variable importances (not all model types are supported by  $vip: vi()$ ; please refer to  $\{vip\}$  package documentation for supported model types). Presently, the quantile() function from the {stats} package is used to determine the lower, 50th percentile, and upper interval ranges.

#### Examples

```
## Not run:
library(tidymodels)
# setup a workflow without fitting
wf < -workflow() %>%
  add\_recipe(recipe(qsec ~ wt, data = mtcars)) %>%
  add_model(linear_reg())
# evaluate variable importance from 2000 models fit to mtcars
set.seed(123)
importances <-
  wf %>%
  vi_boots(n = 2000, training_data = mtcars, new_data = mtcars)
# append with lower and upper bound importance summary columns
importances %>%
  summarise_importance(interval_width = 0.95)
## End(Not run)
```
summarise\_predictions *Append a tibble of predictions returned by* predict\_boots() *with upper and lower bounds.*

#### Description

Append a tibble of predictions returned by predict\_boots() with upper and lower bounds.

#### Usage

```
summarise_predictions(.data, interval_width = 0.95, conf = NULL)
summarize_predictions(.data, interval_width = 0.95, conf = NULL)
```
#### Arguments

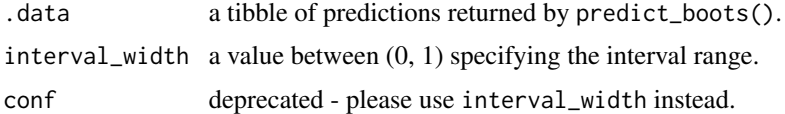

#### Details

Generates a summary of predictions with a upper and lower interval range. Presently, the quantile() function from the {stats} package is used to determine the lower, 50th percentile, and upper interval ranges.

<span id="page-3-0"></span>

#### <span id="page-4-0"></span>vi\_boots 5

#### Value

Appends the tibble of predictions returned by predict\_boots() with three new columns: .pred\_lower, .pred, and .pred\_upper.

#### Examples

```
## Not run:
library(tidymodels)
# setup a workflow without fitting
wf < -workflow() %>%
  add\_recipe(recipe(qsec ~ wt, data = mtcars)) %>%
  add_model(linear_reg())
# fit and predict 2000 bootstrap resampled models to mtcars
set.seed(123)
preds <-
  wf %>%
  predict_boots(n = 2000, training_data = mtcars, new_data = mtcars)
# append with prediction interval summary columns
preds %>%
  summarise_predictions(conf = 0.95)
## End(Not run)
```
vi\_boots *Fit and estimate variable importance from a workflow using many bootstrap resamples.*

#### Description

Generate variable importances from a tidymodel workflow using bootstrap resampling. vi\_boots() generates n bootstrap resamples, fits a model to each (creating n models), then creates n estimates of variable importance for each variable in the model.

#### Usage

```
vi\_books(workflow, n = 2000, training_data, verbose = FALSE, ...)
```
#### Arguments

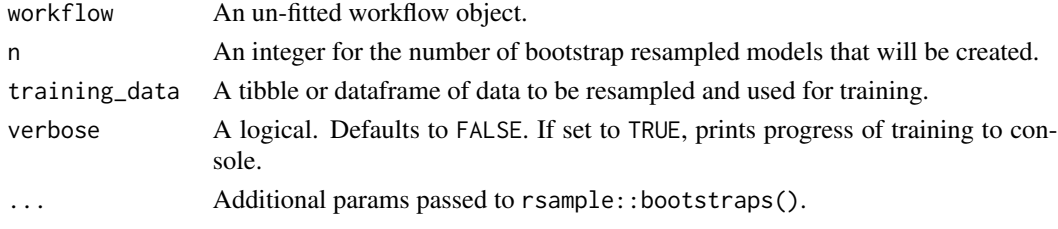

#### Details

Since vi\_boots() fits a new model to each resample, the argument workflow must not yet be fit. Any tuned hyperparameters must be finalized prior to calling vi\_boots().

#### Value

A tibble with a column indicating each variable in the model and a nested list of variable importances for each variable. The shape of the list may vary by model type. For example, linear models return two nested columns: the absolute value of each variable's importance and the sign (POS/NEG), whereas tree-based models return a single nested column of variable importance. Similarly, the number of nested rows may vary by model type as some models may not utilize every possible predictor.

#### Examples

```
## Not run:
library(tidymodels)
# setup a workflow without fitting
wf < -workflow() %>%
 add\_recipe(recipe(qsec ~ wt, data = mtcars)) %>%
 add_model(linear_reg())
# fit and estimate variable importance from 125 bootstrap resampled models
set.seed(123)
wf %>%
 vi_boots(n = 2000, training_data = mtcars)
## End(Not run)
```
# <span id="page-6-0"></span>Index

predict\_boots, [2](#page-1-0)

summarise\_importance, [3](#page-2-0) summarise\_predictions, [4](#page-3-0) summarize\_importance *(*summarise\_importance*)*, [3](#page-2-0) summarize\_predictions *(*summarise\_predictions*)*, [4](#page-3-0)

vi\_boots, [5](#page-4-0)